Linux

13 ISBN 9787111497910

出版时间:2015-5

页数:806

作者:范展源,刘韬

版权说明:本站所提供下载的PDF图书仅提供预览和简介以及在线试读,请支持正版图书。

www.tushu000.com

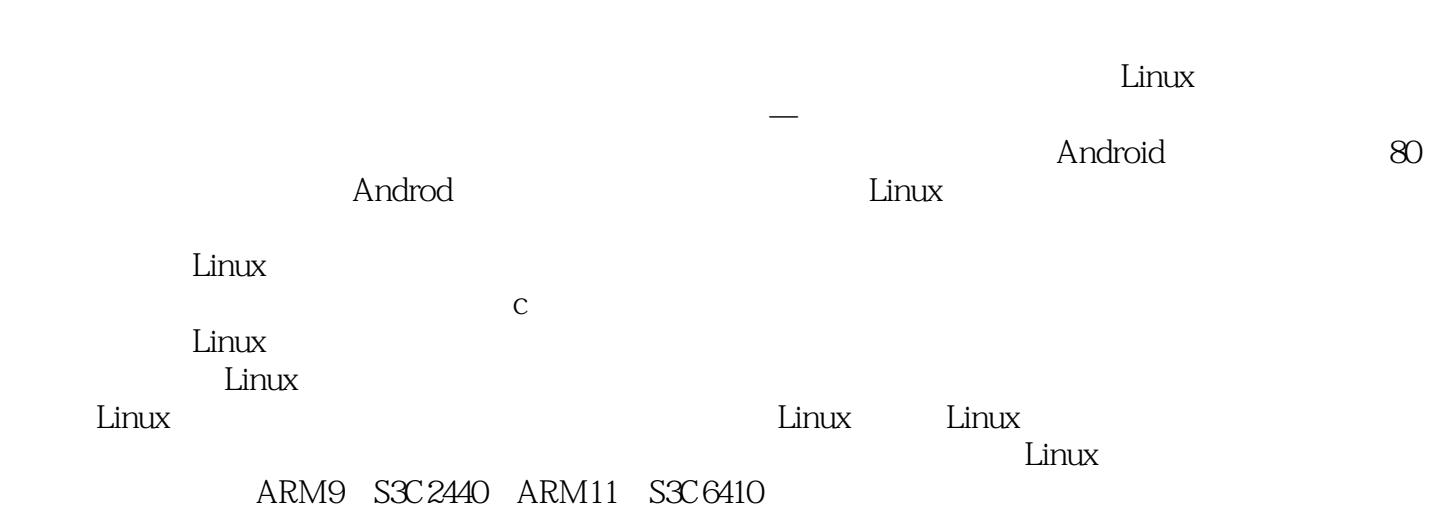

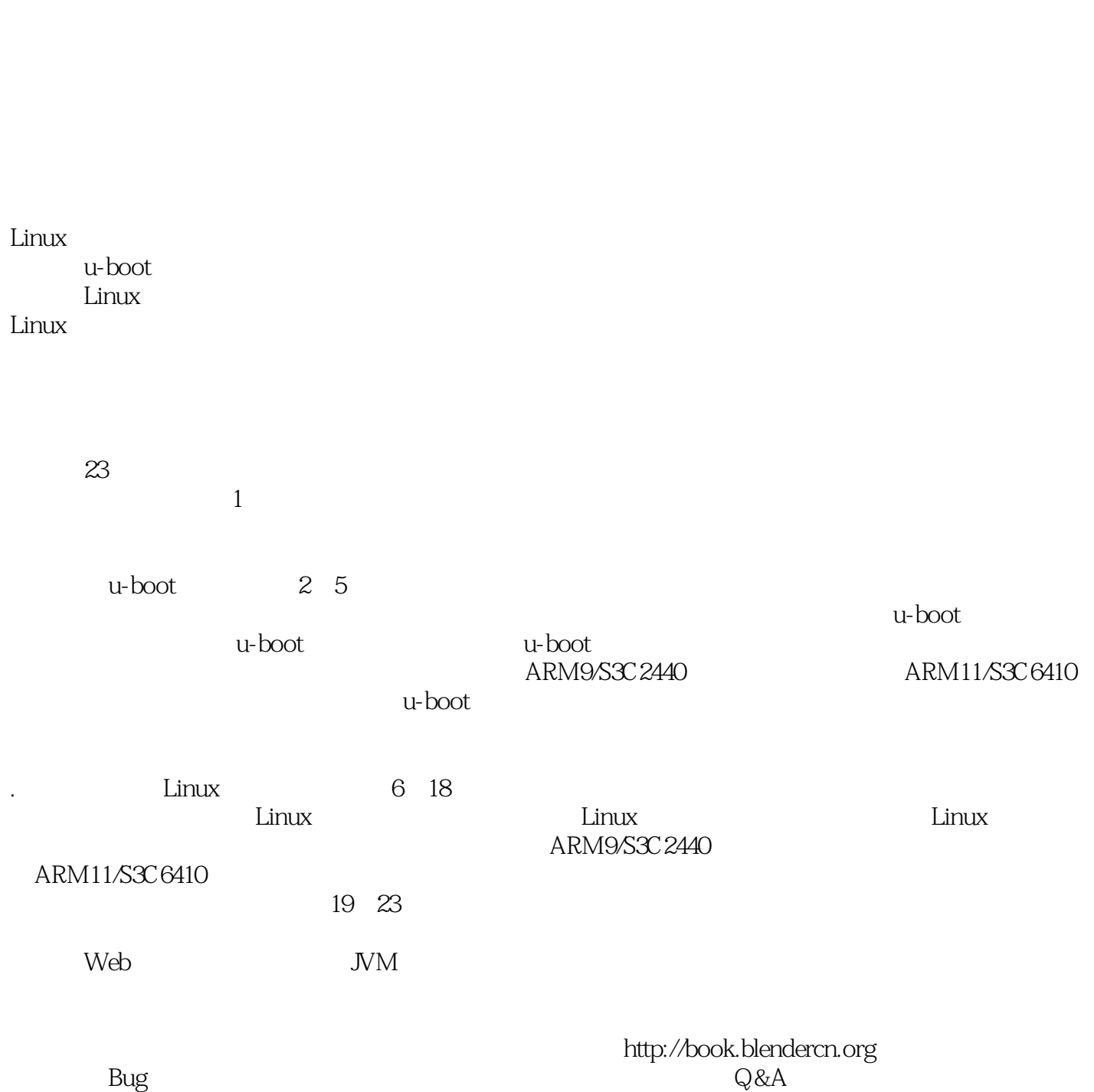

www.hzbook.com

lightfather@gmail.com

Linux Linus Torvalds

 $1$  2  $1.1$  2  $1.1.1$  3  $1.1.2 \t 4$  $1.1.3$  5  $1.2 \qquad \qquad \epsilon$ 1.3  $\qquad \qquad$  Linux  $\qquad \qquad$  7 1.3.1 Ubuntu 7 1.32 8 1.33 9 1.34 9  $1.35$  expansion of  $\overline{S}$ 1.36 PuTTY 12  $1.4$  12 u-boot  $2$  u-boot  $14$ 2.1 u-boot 14 2.1.1 u-boot 15  $21.2$  u-boot  $15$ 2.1.3 u-boot 16  $22$  u-boot  $18$ 2.2.1 18  $2.2.2$  19 2.2.3 20 2.2.4 Nand Flash 21<br>2.2.5 / 22  $225 /$ 2.2.6 系统引导命令24  $23$  u-boot  $25$ 2.3.1 **25** 2.3.2 27 2.3.3 make 31 2.4 40 u-boot 41  $31$  u-boot  $41$  $31.1$  42 31.2 CPU SVC 43  $31.3$  43  $31.4$  43 31.5 43 31.6 MPLLCON UPLLCON CLKDIVN44 31.7 MMU cache45 3.1.8 初始化存储控制器46 3.1.9 u-boot RAM47 3.1.10 48 3.1.11 BSS 48

3.1.12 跳转到第二阶段代码入口48 3.2 u-boot启动第二阶段代码分析49 32.1 gd\_t 49 32.2 bd\_t 50 32.3 init\_sequence 50 3.2.4 start\_armboot() 51 3.2.5 main loop 52 3.3 56 4 ARM9/S3C 2440 u-boot 57 4.1 57 4.1.1 57 4.1.2 u-boot 58 4.1.3 My2440 59  $4.1.4$  u-boot $60$ 4.2 u-boot 61 4.2.1 61 4.2.2 65 4.2.3 68 4.2.4 u-boot CONFIG\_S3C2440 69 4.3 u-boot 70 4.3.1 LED 70 4.3.2 在第一阶段的代码中添加打印调试方法72  $4.3.3$   $u\text{-}boot78$ 4.4 Nor Flash 78 4.4.1 Nor Flash 78 442 Nor Flash 79 4.4.3 Nor Flash 79 4.4.4 Nor Flash 80 445 Nor Flash 83 446 Nor Flash 86 44.7 Nor Flash 87 4.48 u-boot 88 4.5 DM9000 89 4.5.1 DM9000 90 45.2 DM9000 90 45.3 DM9000 93 45.4 DM9000 100 4.5.5 网卡驱动测试103 456 TFTP 103 4.6 u-boot 105 46.1 ARM Linux 105 4.6.2 内核标记列表106 4.6.3 u-boot 1—go 109 4.6.4 u-boot 2—bootm 110 465 u-boot 115 4.7 Nand Flash 118 4.7.1 Nand Flash 118 4.7.2 Nand Flash 119 4.7.3 Linux MTD 121

4.7.4 Nand Flash 123 4.7.5 Nand Flash 125  $4.7.6$  127 4.7.7 Nor Flash Nand Flash 132 4.7.8 Nand Flash 132<br>4.7.9 Nand Flash 136 4.7.9 Nand Flash 1.<br>4.7.10 Nand Flash 140<br>4.8 YAFFS 142 4.7.10 Nand Flash 48 YAFFS 4.8.1 YAFFS 142 4.8.2 YAFFS Nand Flash 142 483 YAFFS 143 4.8.4 u-boot YAFFS 144 485 YAFFS 150 486 YAFFS 152 4.9 UBIFS 153  $49.1$  UBI 153 49.2 UBIFS 155 4.9.3 u-boot UBIFS 156 49.4 UBIFS 157 49.5 UBIFS 158 4.10 SD 162 4.10.1 MMC/SD/SDIO 162 4.10.2 SD/MMC 162 4.10.3 S3C2440SDI 166 4.10.4 SD 168 4.10.5 SD 173 4.11 USB 176 4.11.1 USB 176 4.11.2 USB 177 4.11.3 USB 180 4.11.4 USB 184 4.11.5 USB 188 4.11.6 USB 191 4.11.7 S3C 2440 USB 195 4.11.8 u-boot USB 196 4.11.9 USB 206 4.11.10 USB 210 4.11.11 USB 214 4.12 u-boot 215 4.12.1 215 4.12.2 216  $4.123$  220 4.13 224 5 ARM11/S3C6410 u-boot 225  $5.1$   $225$  $5.1.1$   $225$ 5.1.2 u-boot 226<br>5.1.3 My6410 227 My6410 227 5.1.4 u-boot228

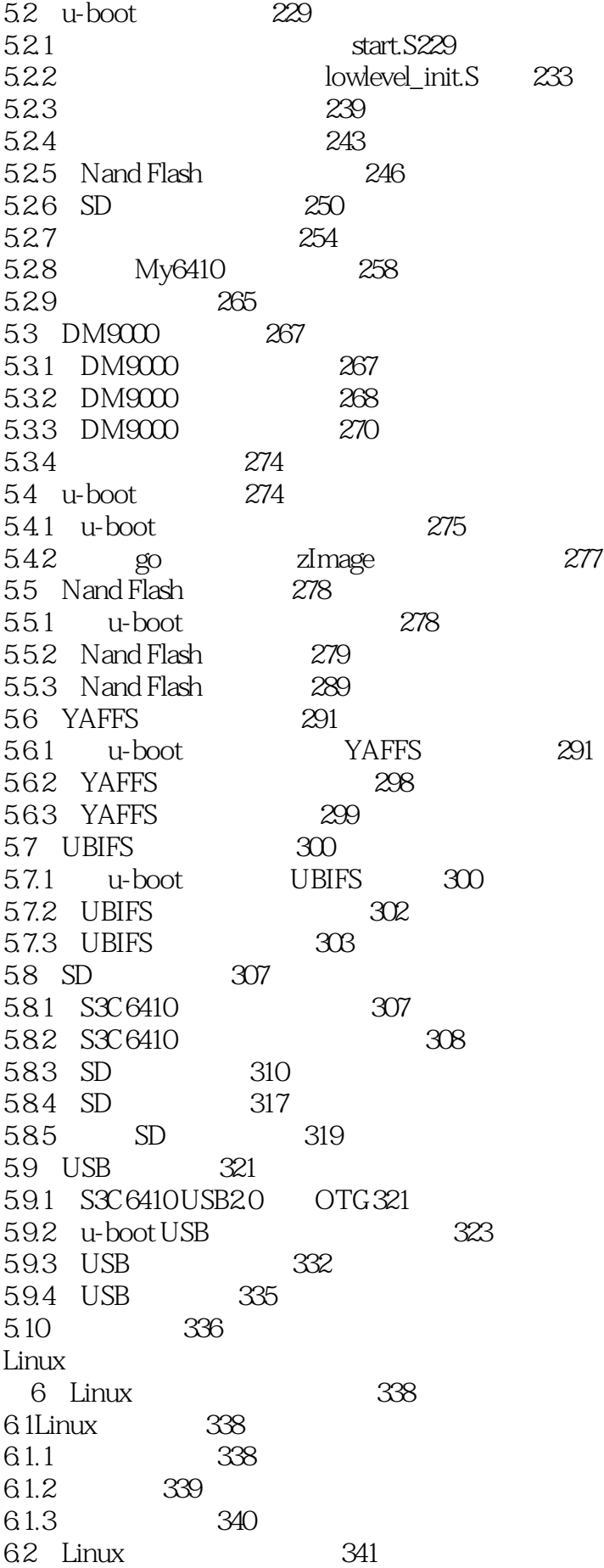

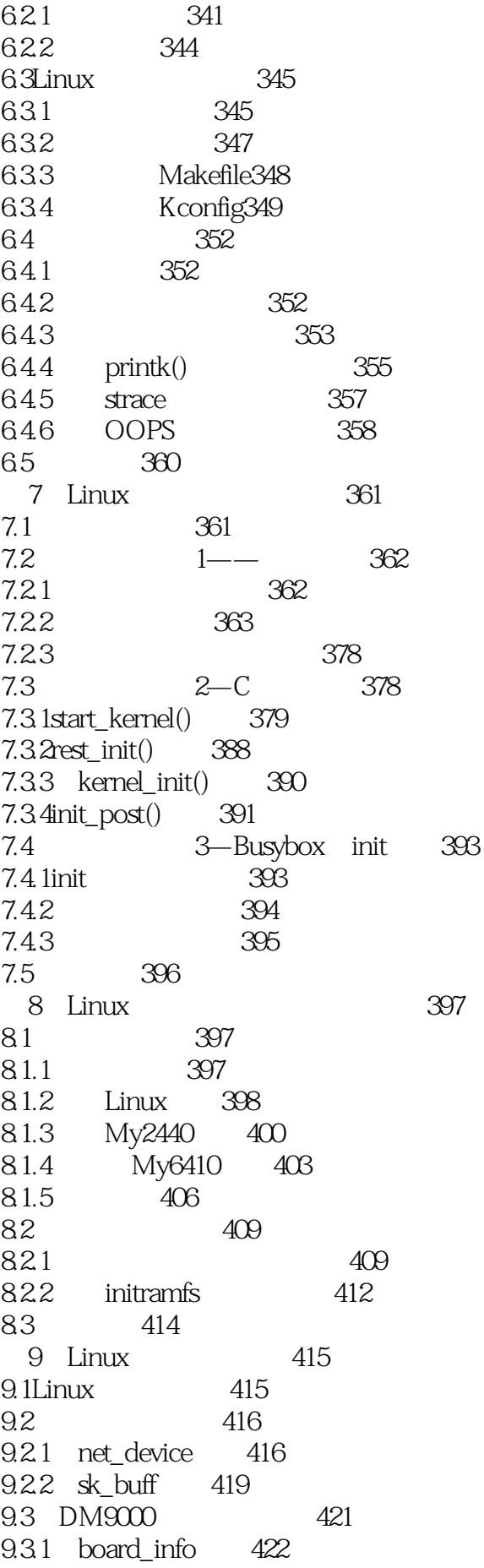

### Linux and the state

9.3.2 dm9000\_probe() 423 9.3.3  $dm9000\_open()$  427 9.3.4 dm9000\_start\_xmit() 427 9.35 428 9.36 429 9.3.7 431 9.4My2440 432  $9.4.1$  DM9000 432  $9.42$  DM9000  $434$ 9.5 My6410 434 9.5.1 DM9000 434  $9.5.2$  435  $9.5.3$  DM9000 436 9.6 NFS 436 9.6.1 NFS 436 9.6.2 NFS 437 9.7  $437$ 9.8本章小结439 10 Linux 440 10.1 My2440RTC 440 10.2My6410RTC 441 10.2.1 RTC rtc-s3c.c441 10.2.2 6410 RTC 445 10.2.3 RTC 448 10.2.4 RTC448 10.3 RTC 449 10.4 My2440 ADC 451  $10.41$   $451$ 10.4.2 ADC 454 10.5 My6410 ADC 457 10.6 458 11 Linux I2C 459 11.1 I2C 459 11.1.1  $I2C$  459 11.1.2  $I2C$  460  $11.2$ Linux I $2C \t\t 461$ 11.3  $I2C$  462 11.3.1 i2c\_adapter 462 11.32  $i2c$ \_algorithm  $464$ 11.33 i2c\_msg 464 11.3.4i2c\_driver 465 11.35 i2c\_client 467 11.4I2C 468 11.4.1 i2cdev\_open() 471  $11.42$   $i2$ cdev<sub>read</sub>()  $471$ 11.4.3 i2cdev\_ioctl() 472 11.5 S3C2440 6410 I2C 473 11.5.1 S3C 2440 I2C platform 474 11.5.2 S3C 2440 I2C 474

11.5.3 probe 476 11.5.4 S3C 2440 I2C 477 11.6 S3C 2440 6410 I2C 480  $11.61 \t I2C \t 480$ 11.6.2 I2C 481  $11.63$  I2C  $482$ 11.7S3C2440 6410 I2C 484 11.7.1 At 24 I 2C EEPROM 484 11.7.2 EEPROM 486 11.8 I2C EEPROM 489 11.9 490 12 Linux SPI 491 12.1SPI 491 12.1.1 SPI 491 12.1.2 492 12.1.3 SPI 493 12.2 Linux SPI 493 12.3 SPI 494 12.3.1 spi\_master 494  $12.32$  spi\_driver  $495$ 12.3.3 spi\_device 496 12.3.4 spi\_message 497 12.3.5spi\_bitbang 498  $12.4$ SPI $500$ 12.5 S3C 2440 SPI 503 12.5.1 S3C 2440 SPI platform 503 12.5.2 S3C 2440 SPI 504 12.5.3 probe 504 12.5.4 S3C2440 SPI 505 12.6S3C6410 SPI $507$ 12.6.1 S3C6410 SPI 507 12.6.2 probe 507 12.6.3 S3C6410 SPI 509 12.7S3C 2440 SPI 510 12.7.1 SPI 510 12.7.2 Kconfig512 12.7.3 SPI 513 12.7.4SPI 513 12.8S3C6410 SPI 513 12.8.1 6410 SPI 514 12.8.2 SPI 514 12.8.3 6410 DMA 516 12.8.4 SPI DMA 518 12.8.5 SPI 519 12.86 SPI 521 12.9 S3C2440 S3C6410 SPI 521 12.9.1 AT25 SPI EEPROM 521 12.9.2SPI EEPROM 523 12.10 524

13 Nand Flash 525 13.1 Linux MTD 525 13.2 MTD 526 13.2.1 mtd info 526 13.2.2mtd\_notifier 528 13.2.3 mtd\_part/mtd\_partitions 528  $13.3$  MTD  $530$ 13.4 Nand Flash 534 13.4.1 Nand Flash platform 534 13.4.2 S3C 2440 Nand Flash 534 13.4.3 probe 536 13.4.4 S3C 2440 Nand Flash 537 13.5S3C 2440 Nand Flash 638 13.5.1 Nand Flash 538 13.5.2 S3C 2440 Nand Flash 540 13.5.3 Nand Flash 541 13.6S3C6410 Nand Flash 641 13.6.1 6410 Nand Flash 541 13.6.2 Nand Flash 542 13.6.3 Nand Flash 544 13.64 545 13.7 YAFFS2 547 13.7.1 YAFFS2 Linux 548 13.7.2 mtd-utils YAFFS2 548 13.8 UBIFS 550 13.9 550  $14$  SD/MMC 551  $14.1$ Linux MMC $551$ 14.2 MMC 552 14.2.1 mmc\_host 552 14.2.2 mmc\_card 554 14.2.3mmc\_driver 555 14.2.4 mmc\_request 556 14.3卡探测过程分析558 14.4 S3C 2440 SD MMC 561 14.4.1 SD/MMC platform 561 14.4.2 S3C 2440 SD MMC 561 14.4.3 probe 563 14.4.4 S3C 2440 SD MMC 565 14.5S3C6410 MMC 568 14.5.1 SDHCI 569 14.5.2SDHCI
569 14.5.3S3C6410 HSMMC 570 14.5.4 S3C6410 HSMMC 572 14.6S3C 2440 SD MMC 572 14.6.1 SD/MMC 572 14.6.2 SD/MMC 573 14.63 FAT 574 14.6.4 574

14.65SD/MMC 575 14.7 S3C6410 HSMMC 576 14.7.1 6410 Nand Flash 576 14.7.2 HSMMC 577 14.7.3 SDHCI 578 14.8 579 15 LCD 580 15.1LCD 580 15.1.1 LCD 580 15.1.2TFT 581 15.2 Linux 582 15.3 帧缓冲子系统中的数据结构及操作583 15.3.1 fb\_info 583 15.3.2fb\_var\_screeninfo fb\_fix\_screeninfo 587 15.3.3fb\_cmap 589 15.4 帧缓冲字符设备接口590 15.5Linux<br>
Logo594 15.6S3C 2440 596 15.6.1S3C2440LCD 596 15.6.2 platform 597 15.6.3 S3C2440 598 15.6.4 probe 599 15.7S3C6410 601 15.8 S3C 2440 601 15.8.1 601 15.8.2 Makefile Kconfig605 15.8.3 607 15.84 608 15.9 S3C6410 608 15.9.1 6410 608 15.9.2 609 15.9.3 帧缓冲驱动测试611 15.10 611 第16章触摸屏驱动移植612 16.1 Linux 612 16.2 613 16.2.1 input\_dev 613 16.2.2 input handler 616 16.2.3 input handle 617 16.3 618 16.4 622 16.5 输入事件报告流程626 16.6 S3C2440 6410 629 16.6.1 629 16.62 630 16.7 S3C2440 632 16.7.1 S3C 2440 632 16.7.2 S3C2440 633 16.8 S3C6410 634

16.8.1 6410 634 16.8.2 635 16.8.3 在机器配置文件中添加对触屏的支持636 16.9 637 第17章声卡驱动移植638 17.1 ALSA 638 17.1.1 ALSA 639 17.1.2 640 17.2 snd\_card640 17.3 PCM 644 17.3.1 PCM 644 17.3.2 PCM snd\_pcm645 17.3.3 PCM PCM 646 17.34 PCM 651 17.35 PCM 652 17.36 PCM 654 17.4 655 17.4.1 655 17.4.2 657 17.4.3 Control 658 17.5 ASoC 659 17.6 ASoC Machine 662 17.6.1 ASoC 662 17.6.2 ASoC 665 17.7ASoC Codec 666 17.7.1 Codec DAI PCM 666 17.7.2 Codec IO669 17.7.3 混音器和其他音频控制项671 17.7.4 Codec ASoC 673 17.8 ASoC Platform 676 17.8.1CPU DAI 676 17.82 DMA 677 17.8.3 DMA 678 17.84 DMA PCM 681 17.9 S3C 2440+UDA1341 683 17.9.1 683 17.9.2 在内核配置中支持声卡驱动684 17.9.3 alsa-lib 685 17.9.4 ALSA 686 17.9.5 690 17.10S3C6410+WM9714 691 17.10.1 6410 691  $17.102 \t\t 692$ 17.10.3 alsa-utils 692 17.11 693 18 USB 694 18.1USB 694 18.2USB 695 18.3USB 695

18.3.1主机控制器驱动695 18.3.20HCI
698 18.4S3C2440/S3C6410 USB
2000 18 18.5USB 701 18.5.1USB 702 18.5.2USB URB703 18.5.3URB 705 18.5.4 usb\_bulk\_msg() usb\_control\_msg()708 18.5.5探测和断开函数709 18.6USB 710 18.7USB 718 18.7.1DNW 718 18.7.2USB 720 18.8 728 19 Qt 730 19.1Qt 730 19.1.1Qt SDK 730 19.1.2 Qt 732 19.1.3 Qt Creator 733 19.2Qt 735 19.2.1Qt 735 19.2.2 736 19.23 736 19.24 737 19.25 737 19.3 Qt 737 19.3.1 tslib 737 19.3.2Qt 739 19.33 Qt 741 19.34 Qt 743 19.4 751 第20章嵌入式多媒体程序移植752 20.1 madplay 752 20.1.1 Ubuntu madplay752 20.1.2 Ubuntu madplay753 20.1.3 madplay 753 20.1.4 madplay755 20.2 MPlayer 755 20.2.1 Ubuntu MPlayer755 20.2.2 Ubuntu MPlayer756 20.2.3 MPlayer 756 20.2.4 MPlayer758 20.3 Qt 758 20.3.1MPlayer SLAVE 759 20.3.2 MyPlayer 759 20.4 760 21<sup>761</sup> 21.1SQLite 761

21.1.1 SQLite761  $21.1.2$  C SQLite763 21.1.3 Qt SQLite765 21.1.4 QTableView 767 21.2SQLite 770 21.2.1 SQLite 770 21.2.2 SQLite771 21.3 773 22 Web 774 22.1Boa HTML 774 22.2CGI 779 22.2.1CGI 779 22.2.2 CGI 779 22.2.3CGIC 780 22.3通过网页控制设备782 22.4通过网页监控设备785 22.5网页视频监控788 22.6 Web 791 22.6.1 Boa 791 22.6.2 CGIC 792 22.6.3 mjpg-streamer 792 22.64 Web 793 22.7 793 23 **JVM** 794 23.1phoneME 794 23.1.1 795 23.1.2 795 23.1.3 796 23.2JamVM 798 23.2.1GNU Classpath 798 23.2.2JamVM 799 23.2.3JamVM 799 23.3 JamVM Jetty 800  $23.31$  Jetty  $800$ 23.3.2 Jetty Web 801 23.3.3Servlet JSP 803 23.4 805

本站所提供下载的PDF图书仅提供预览和简介,请支持正版图书。

:www.tushu000.com